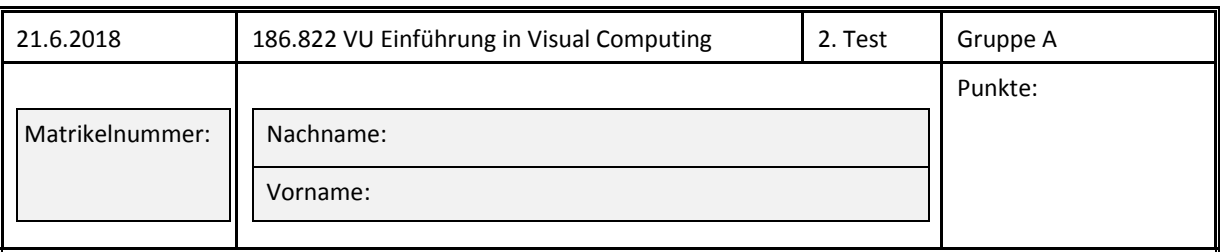

Bitte tragen sie Ihre Matrikelnummer sowie Vor- und Nachname in die vorgesehenen Felder oben ein. Zusätzlich muss auf **allen** Testblättern die Matrikelnummer ebenfalls eingetragen werden.

Sie können bei diesem Test 120 Punkte erreichen. Unterlagen und elektronische Hilfsmittel (außer einfache Taschenrechner und Formelsammlungen) sind nicht erlaubt!

Die folgenden Fragen beinhalten Wahr‐Falsch‐Aussagen, Single‐Choice‐Fragen, Lückentexte und Rechenaufgaben. Für wahre Wahr-Falsch-Aussagen ist das Kästchen neben dem Wort "wahr" anzukreuzen. Bei falschen Aussagen das Kästchen neben dem Wort "falsch". Bei Single-Choice-Fragen muss die eine wahre Aussage angekreuzt werden. Für Wahr-Falsch-Aussagen und Single-Choice‐Fragen gilt: Richtig angekreuzte Antworten ergeben Pluspunkte, falsch angekreuzte Antworten ergeben dieselbe Anzahl an Minuspunkten (eine negative Anzahl an Punkten für einen Fragenblock ist aber nicht möglich). Für eine Frage, bei der keine Antwortmöglichkeit angekreuzt oder keine Antwort eingetragen wurde, bekommt man 0 Punkte. Bei den Rechenaufgaben müssen auch jeweils die Rechengänge angegeben werden. Sie können dafür die Rückseite der Angabe verwenden.

## **Morphologische Operationen** (12 Punkte)

Gegeben ist folgendes binäre Eingabebild, wobei die dunklen Pixel den Wert 0 und die hellen den Wert 1 repräsentieren. Des Weiteren ist ein Strukturelement gegeben, wobei die Kreismarkierung das "anchor pixel" bezeichnet. Auf das Bild werden mit diesem Strukturelement die morphologischen Operationen **Erosion**, **Dilation**, **Opening** und **Closing** angewendet. Weisen Sie diese 4 Operationen den korrekten Ergebnisbildern zu (kein Punkteabzug bei falscher Zuordnung).

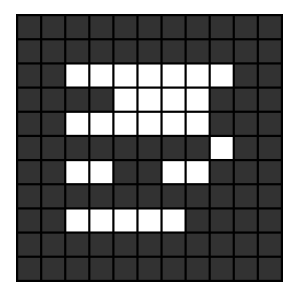

Eingabebild: Strukturelement:

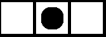

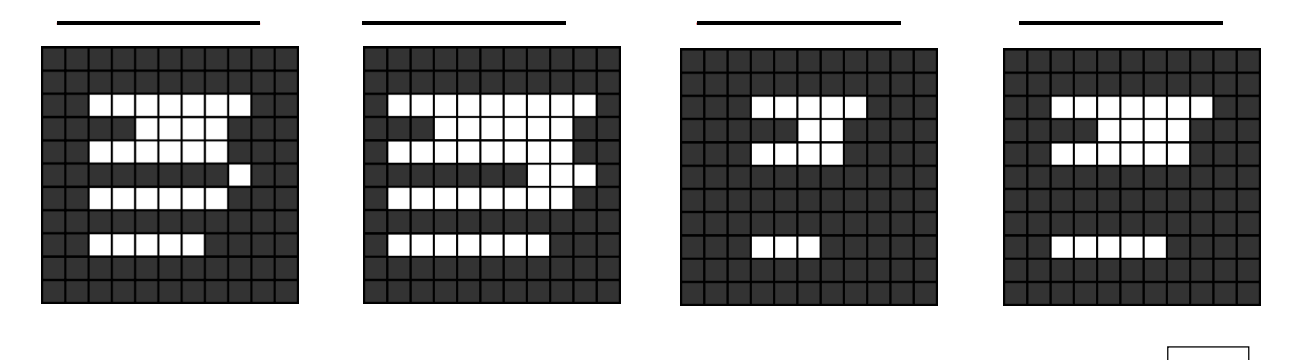

#### **Sampling (8 Punkte)**

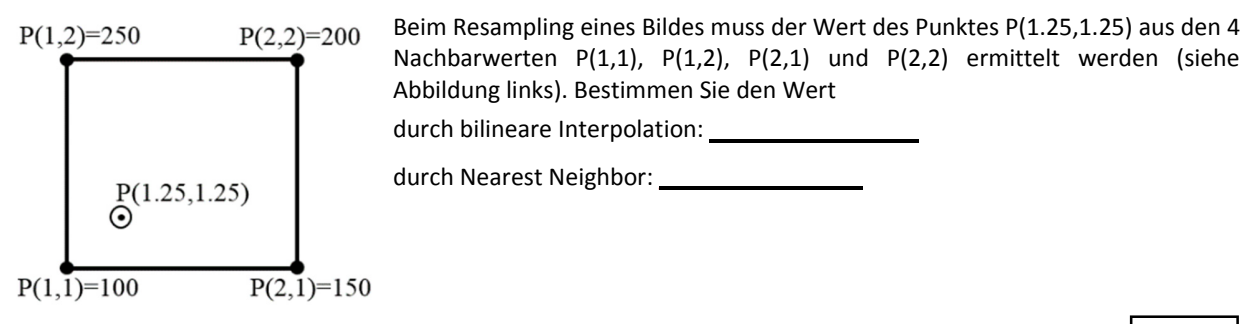

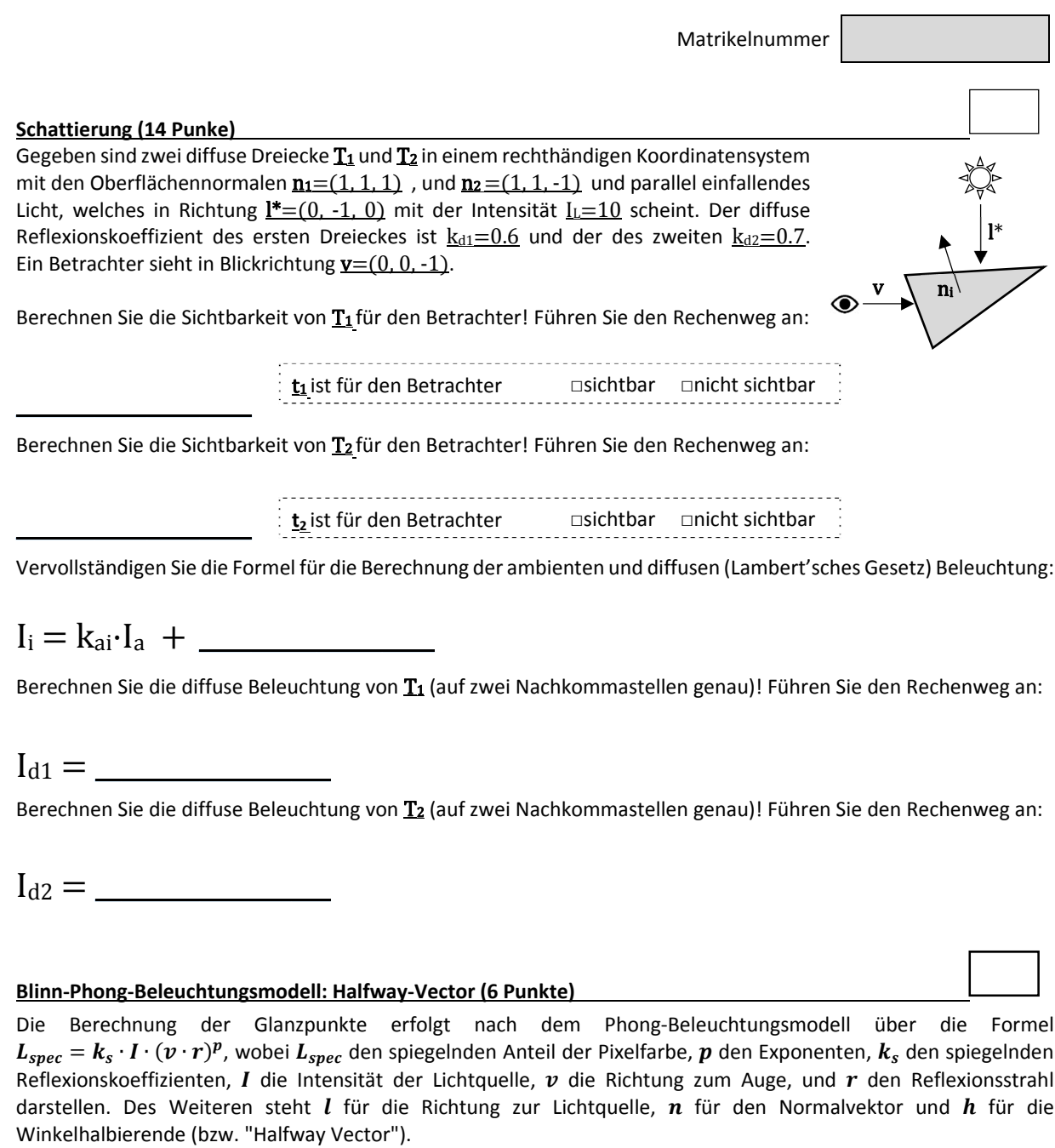

Das Blinn-Phong-Beleuchtungsmodel berechnet  $L_{spec}$  anders. Vervollständigen Sie die Formel zur Berechnung der Glanzpunkte über das Blinn-Phong (bzw. "Simplified Phong") Beleuchtungsmodell:

 $\mathbf{p}$ 

$$
L_{spec} = k_s \cdot I \cdot (
$$

Wie berechnet sich  $h$  nach dem Blinn-Phong Beleuchtungsmodell?

$$
h=\underbrace{\qquad \qquad }
$$

Zeichnen Sie in nebenstehender Skizze  $h$  ein und beschriften Sie den Vektor deutlich!

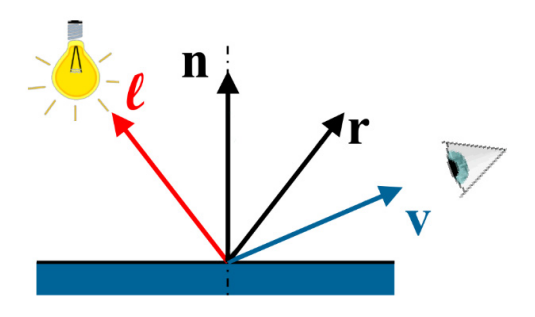

### **Bildoperationen (16 Punkte)**

Auf das rechts gezeigte Bild wurden 4 verschiedene Bildoperationen angewendet. Weisen Sie den unten gezeigten Ergebnisbildern die korrekte Bildoperation A‐H zu (kein Punkteabzug bei falscher Zuordnung).

**A**: Bildinvertierung ‐ **B**: Fourier‐Transformation ‐ **C**: Vertikaler Sobel‐Filter **D**: Laplacefilter – **E**: 7x7 Mittelwertfilter ‐ **F**: Schwellwertoperation (T=150) **G**: Gammakorrektur – **H**: Hough‐Transformation

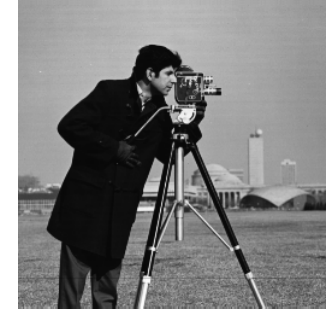

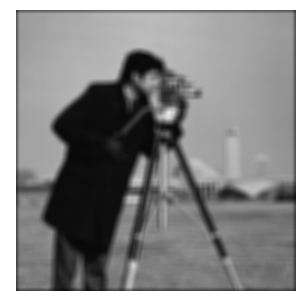

**\_\_**.**\_\_\_\_ \_\_ \_\_\_ \_\_ \_\_ \_\_ \_** 

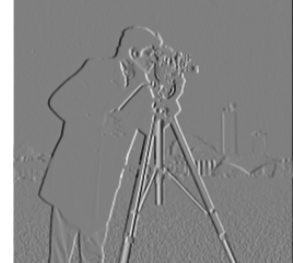

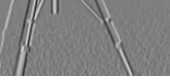

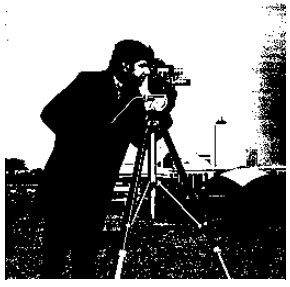

Operation: **\_\_**  Operation: **\_\_** Operation: **\_\_** Operation: **\_\_**

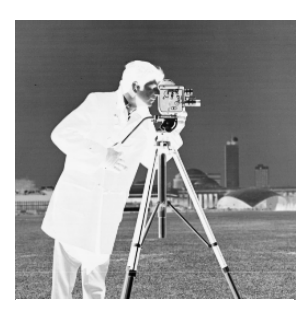

Welche 3 der Operationen A‐H sind Punktoperationen? **\_\_ \_\_ \_\_ \_\_**

Welche 3 der Operationen A‐H sind Lokale Operationen? **\_\_ \_\_ \_\_ \_\_**

Welche 2 der Operationen A‐H sind Globale Operationen? **\_\_ \_\_ \_\_ \_\_ \_\_**

## **Bildpyramiden, Bildsegmentierung und Computational Photography (12 Punkte)**

Welcher Kameraparameter muss bei High Dynamic Range Imaging zwischen den Aufnahmen geändert werden?

Eine Laplacepyramide kann auch mithilfe von Difference‐of‐ **\_\_ \_\_ \_\_ \_\_ \_\_** approximiert werden.

Das Segmentierungsverfahren, bei dem ausgehend von einem Startpunkt iterativ Nachbarpixel zur segmentierten Region hinzugefügt werden, nennt man **\_\_\_\_\_ \_\_ \_\_ \_\_ \_\_ \_\_ \_**

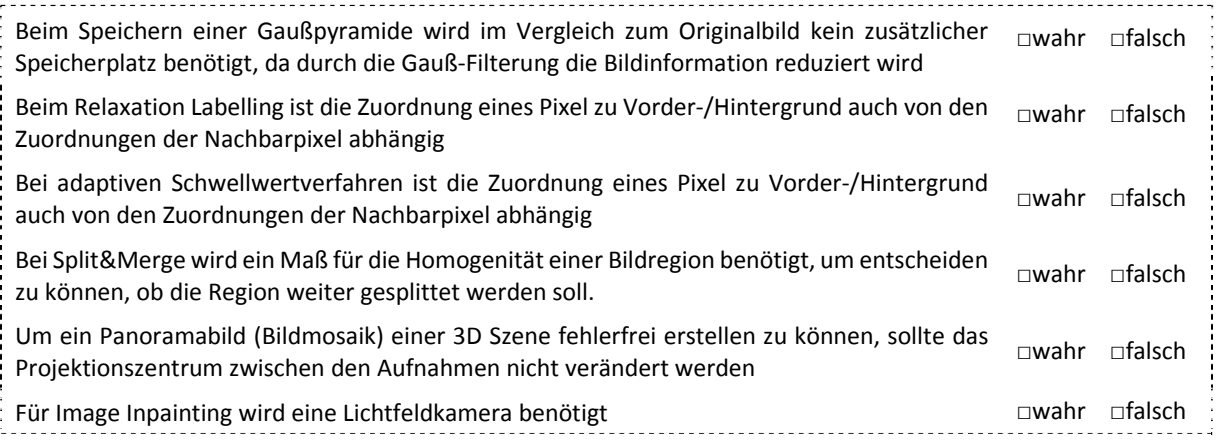

Matrikelnummer

# Phong-Beleuchtungsmodell: Glanzpunkt-Resultate (8 Punkte)

Die folgenden vier Glanzpunkt-Resultate wurden mittels  $L_{spec} = k_s \cdot I \cdot (v \cdot r)^p$  mit variierenden Exponenten  $p$  und variierenden spiegelnden Reflexionskoeffizienten  $k_s$  berechnet, wobei  $L_{spec}$  den spiegelnden Anteil der Pixelfarbe, I die Intensität der Lichtquelle,  $v$  die Richtung zum Auge, und  $r$ den Reflexionsstrahl darstellen.

Ordnen Sie die folgenden vier Paare von  $p$  und  $k_s$  den Resultaten zu!

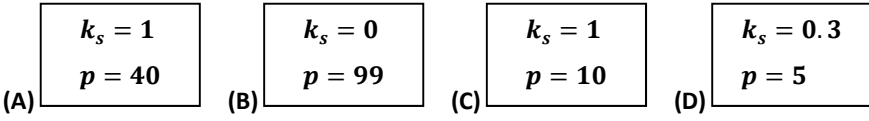

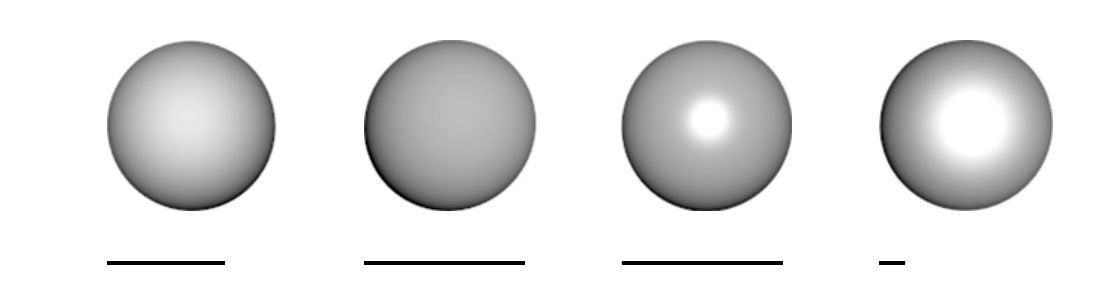

### **Ray-Tracing (10 Punke)**

Ein Lichtstrahl wird von einer Lichtquelle  $L=(15; 5)$  in Richtung v in eine 2D Szene geschossen und von einer perfekt spiegelnden Ebene E am Punkt P<sub>0</sub>=(0;0) reflektiert. Die Ebene E ist gegeben durch y=0. In der Szene befinden sich drei Kreise, K<sub>1</sub>=(-30; 10), K<sub>2</sub>=(-20; 20) und K<sub>3</sub>=(-10; 30), jeweils mit Radius r<sub>1</sub>=r<sub>2</sub>=r<sub>3</sub>=1. Geben Sie den Normalvektor n der Ebene E an, geben Sie die Formel zur Berechnung der Reflexionsrichtung in Vektorform an, berechnen Sie die normalisierte Reflexionsrichtung r des Lichtstrahls und berechnen Sie, welche der Kreise K1, K2, und K<sub>3</sub> vom reflektierten Lichtstrahl getroffen werden!

 $n =$ 

Formel zur Berechnung der Reflexionsrichtung:

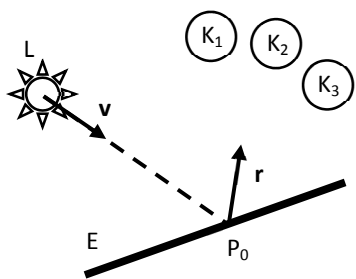

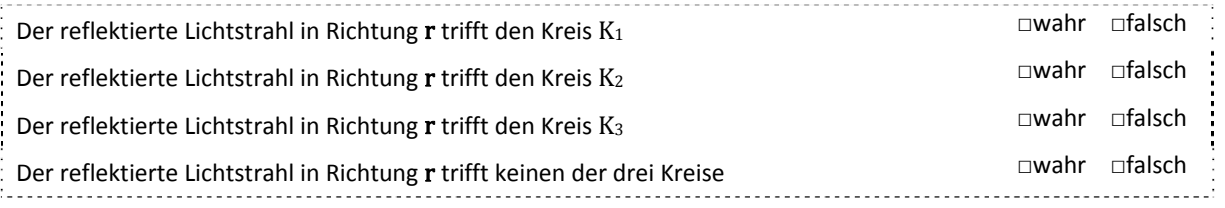

Matrikelnummer

# **Aliasing (8 Punke)**

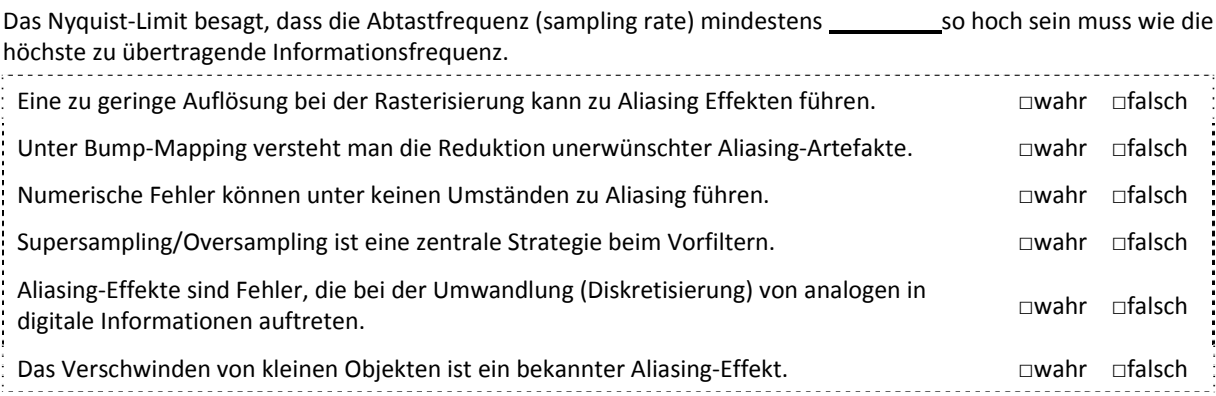

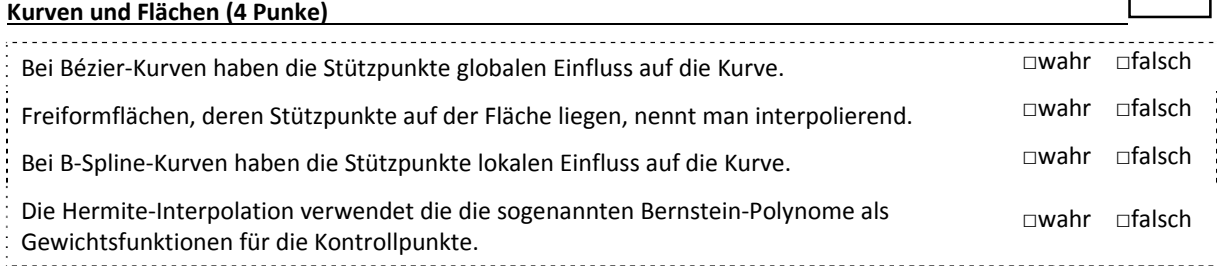

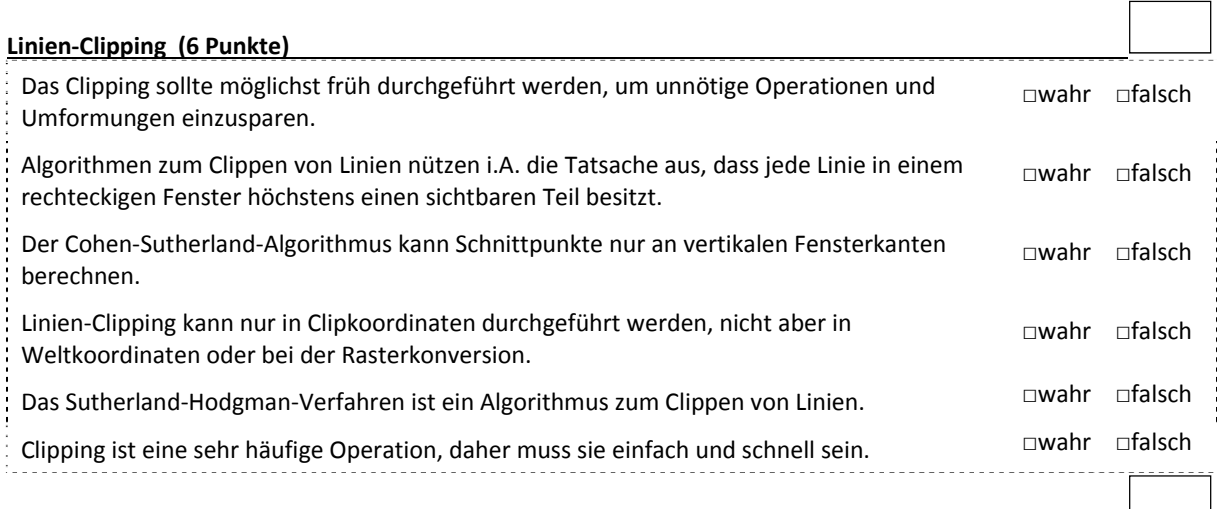

# **Bilder zuordnen (4 Punkte)**

Ordnen Sie die folgenden vier Begriffe dem richtigen Bild zu: (**A**) Normalen, (**B**) Glanzpunkte, (**C**) Tiefenwerte/Depth Buffer, und (**D**) Diffuse Beleuchtung.

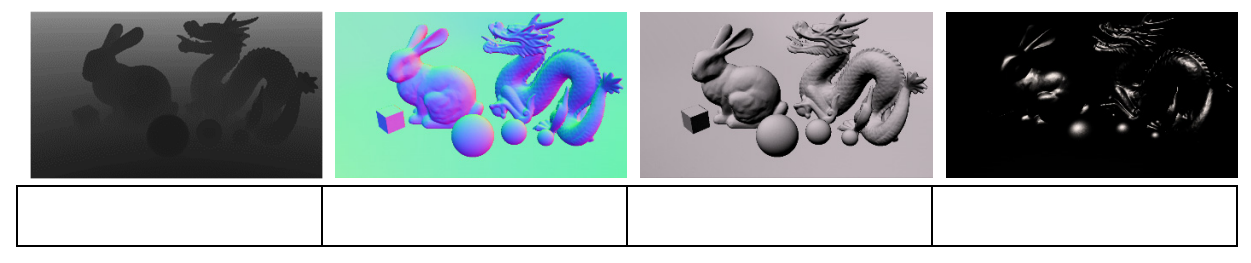

Matrikelnummer

#### **Image Features und Stereo (12 Punkte)**

**SIFT** steht für **\_\_ \_\_ \_\_ \_\_ I**nvariant **F**eature **T**ransform.

Nennen Sie ein Ähnlichkeitsmaß, dass für regionenbasiertes Matching (Area‐Based Matching) bei Stereo‐Verfahren verwendet werden kann: **\_\_ \_\_ \_\_ \_\_ \_\_ \_\_ \_\_\_\_**

Wie viele Freiheitsgrade hat ein rigide Transformation (Translation+Rotation) zwischen 2 Bildern? **\_\_ \_\_ \_\_ \_\_**

Den Prozess der Gewinnung dreidimensionaler Information von Objekten oder einer ganzen Szene durch die Auswertung einer zeitlichen Folge von mehr als zwei Bildern nennt man **\_\_ \_\_ \_\_ \_\_ \_\_ \_\_ \_\_**

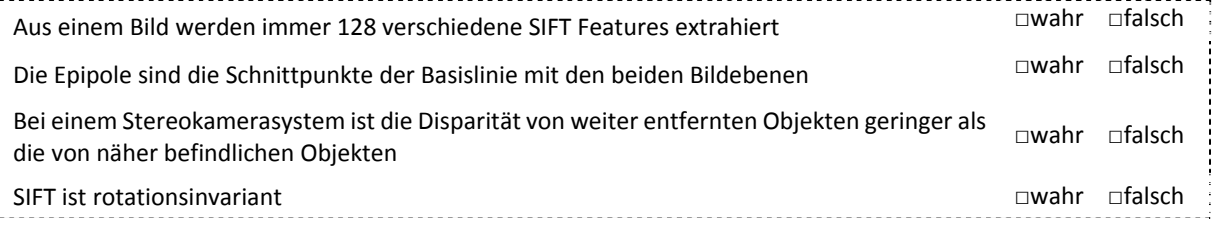